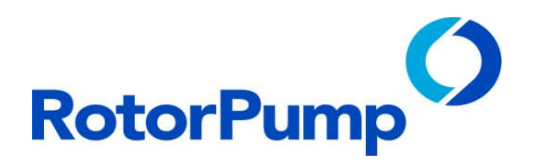

## **Programación del submonitor**

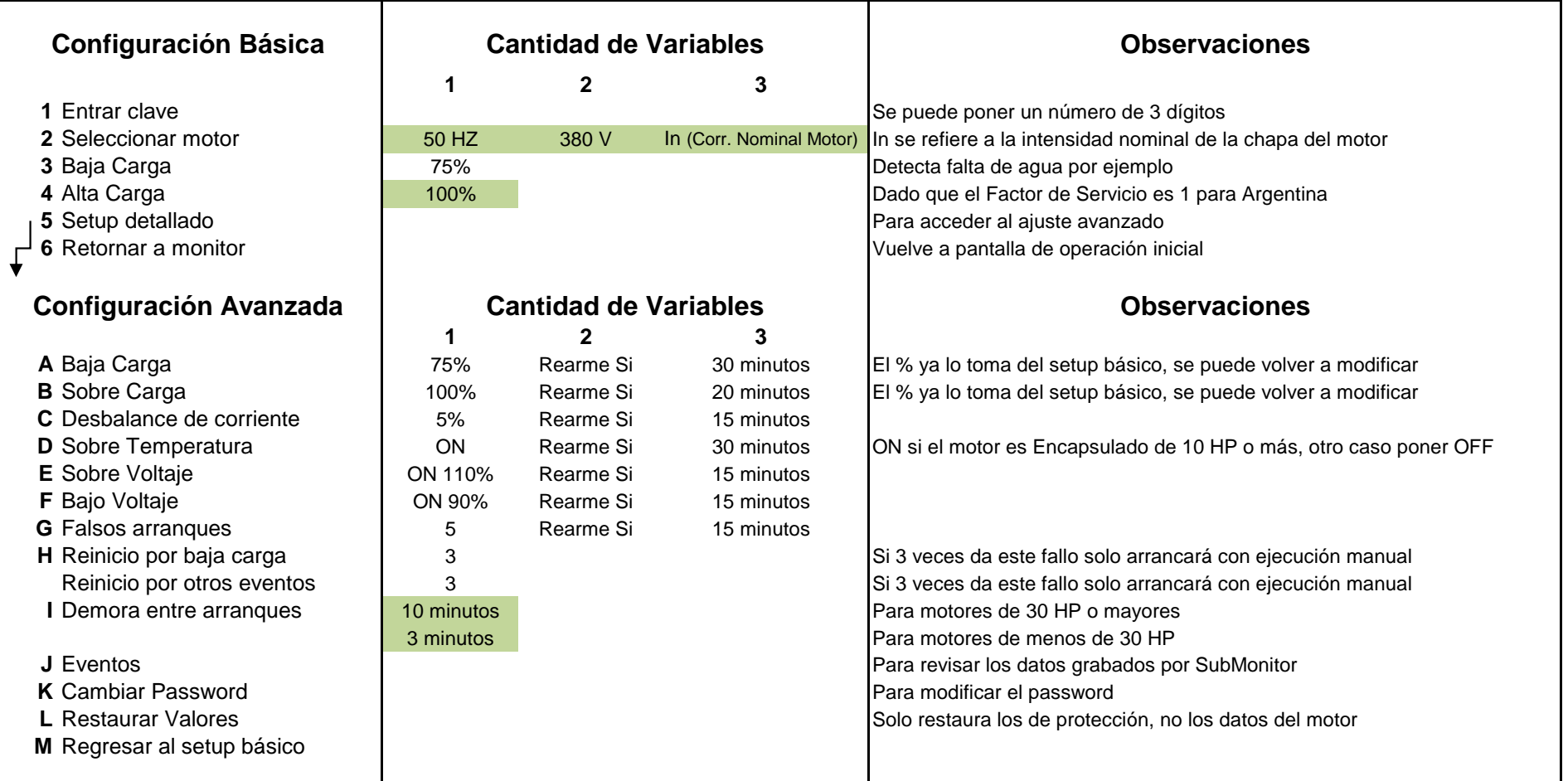

Los datos en verde son los que deben completarse. El resto de los datos vienen por default.